$ref(c, 1)$ /ref(c, 2) & gt 1.098 and c&lt  $\overline{O}$  $ref(c, 1)$ /ref(c, 2) & gt 1.098 and c&lt o AND C&lt  $REF(C,1)$ // was a set of  $\mathcal{M}$ 

**7%的股票数量,以及它们的差值。**

**一、如何设置同花顺主图默认显示?**

**股票的卖点,股票跌到了那个点软件自己卖-股识吧**

**四、求 同花顺公式 统计当天涨幅大于7%的股票数量和跌幅大于**

 $300$ ----------------------------------------------------- 目前的120分就是浪费  $16\quad 20$ 

 $K$ 

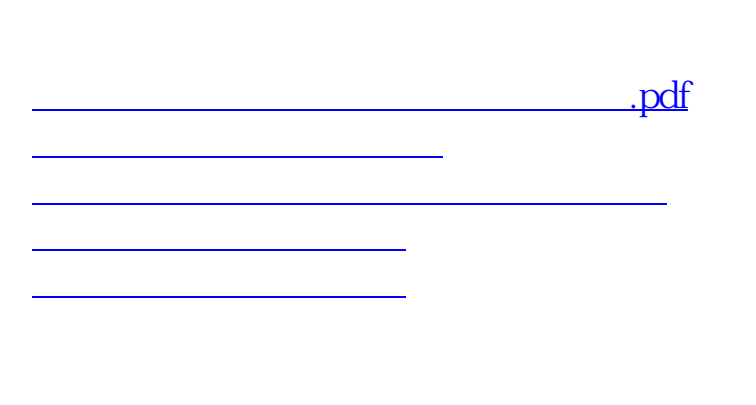

[下载:同花顺昨日涨停原因怎么设置.doc](/neirong/TCPDF/examples/output.php?c=/author/25055873.html&n=同花顺昨日涨停原因怎么设置.doc)

<https://www.gupiaozhishiba.com/author/25055873.html>

[更多关于《同花顺昨日涨停原因怎么设置》的文档...](https://www.baidu.com/s?wd=%E5%90%8C%E8%8A%B1%E9%A1%BA%E6%98%A8%E6%97%A5%E6%B6%A8%E5%81%9C%E5%8E%9F%E5%9B%A0%E6%80%8E%E4%B9%88%E8%AE%BE%E7%BD%AE)